# **続・分からない方への 簡単スマホ用語講座**

### **2023年8月8日(火) 講師:安井 直樹**

 $\sim$ 

 $\bullet$ 

 $\times$ 

 $\rightarrow$ 

 $\Box$ 

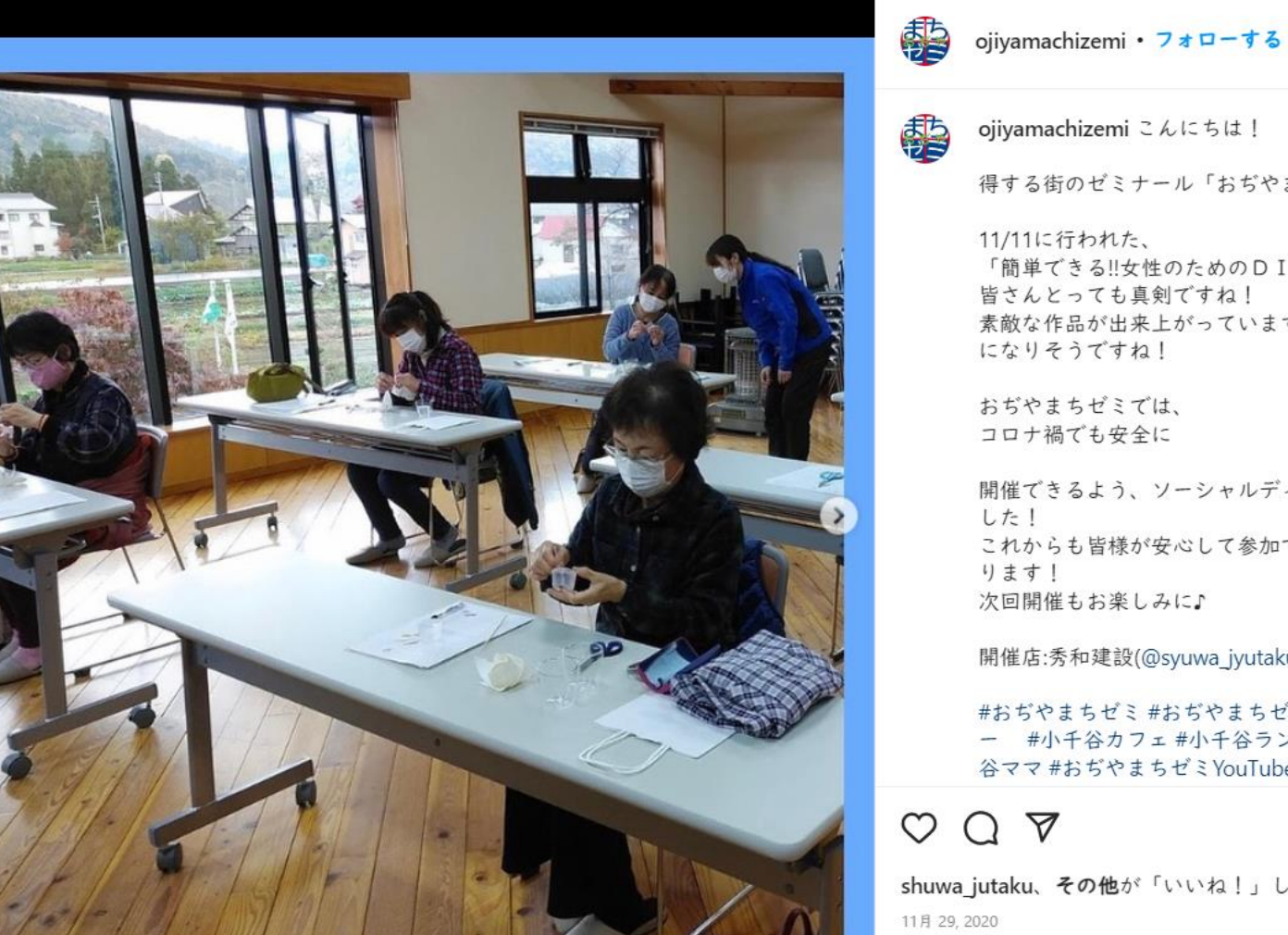

**ANGEL 1979** 

<u> and a starting</u>

 $P$ 

得する街のゼミナール「おぢやまちゼミ」です!

「簡単できる!!女性のためのDIY」の様子をお届けします♪ 素敵な作品が出来上がっています♪クリスマスを彩るインテリア

開催できるよう、ソーシャルディスタンスを守り講座を行いま これからも皆様が安心して参加できる環境づくりに努めてまい

開催店:秀和建設(@syuwa\_jyutaku)

#おぢやまちゼミ #おぢやまちゼミの会 #市民セミナー #セミナ ー #小千谷カフェ #小千谷ランチ #初心者向けレッスン #小千 谷ママ #おぢやまちゼミYouTube #動画セミナー #新潟 #新潟市

shuwa jutaku、その他が「いいね!」しました

(:) コメントを追加...

投稿する

☑

 $\cdots$ 

 $\sim$  0 (  $\approx$  13.40

**スマートフォンの略 ⇒電話機 + パソコン** 

## 1.スマホって何?

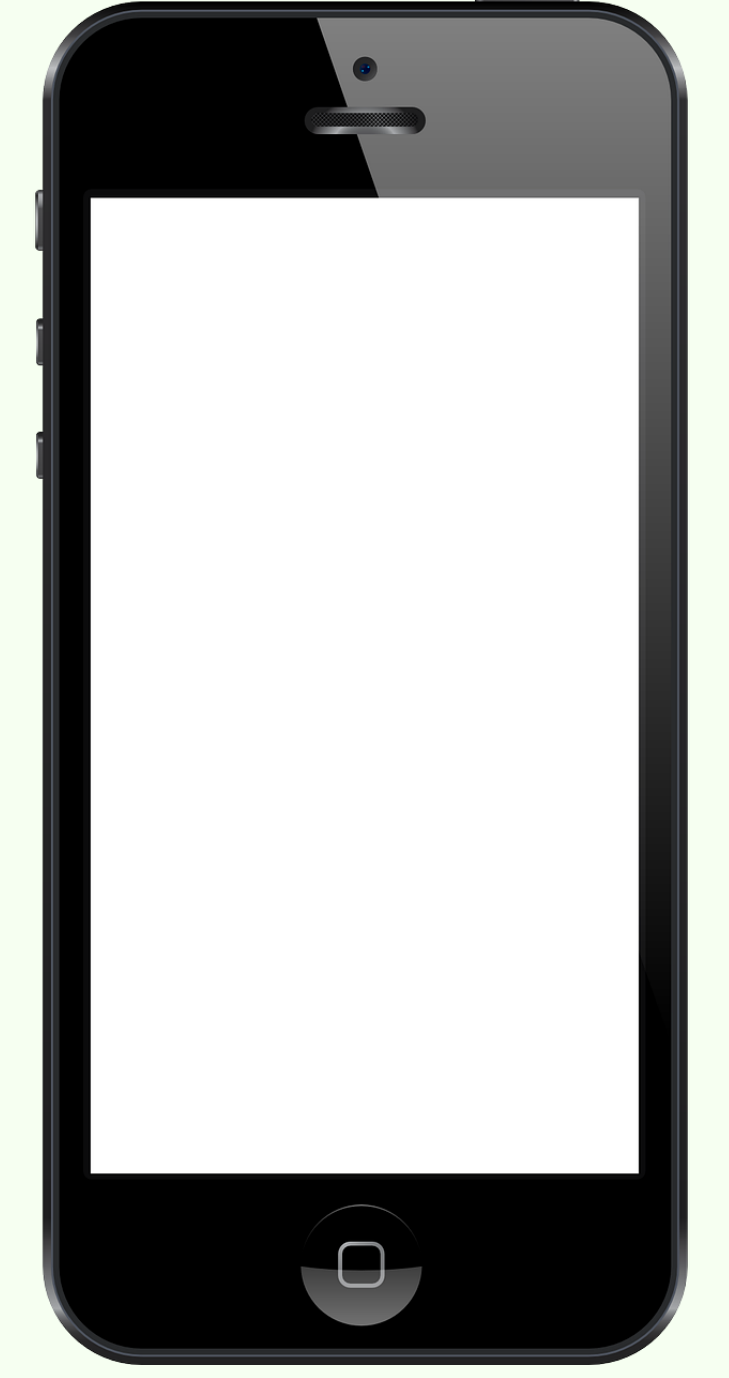

### **ガラケー…スマホ前の携帯 フィーチャーフォンとも**

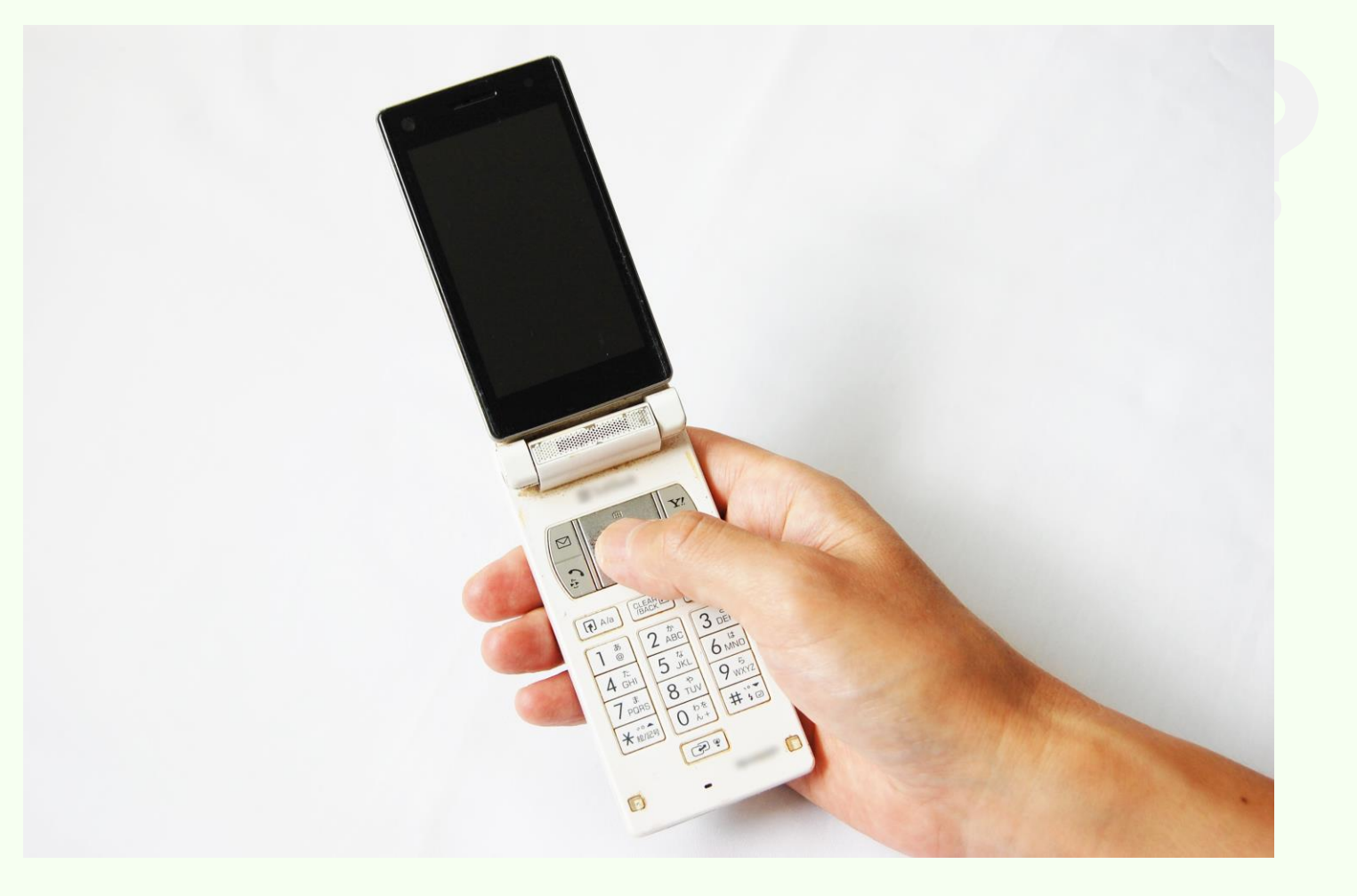

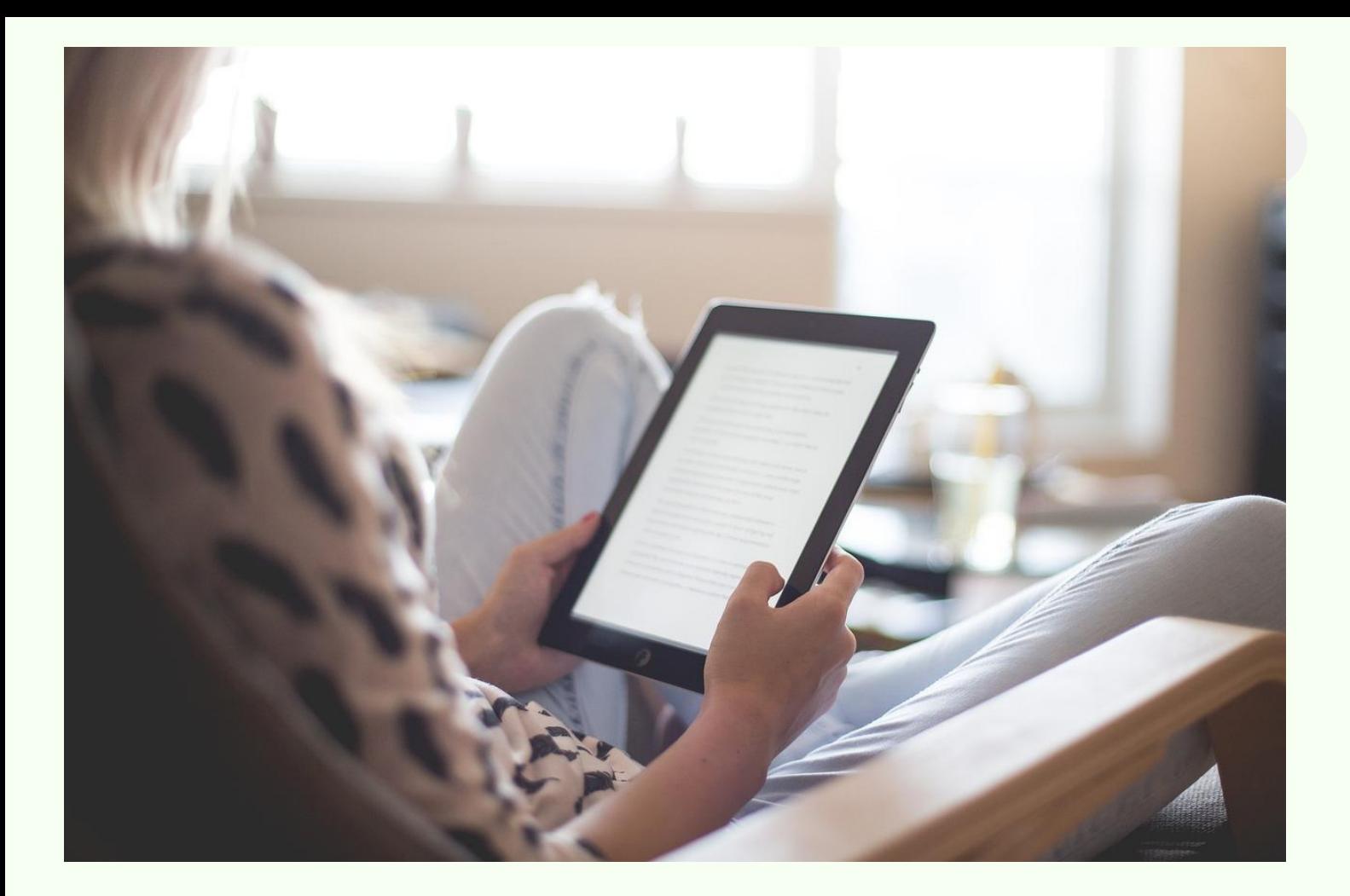

### **タブレット…画面の大きいスマホ アイパッドなど**

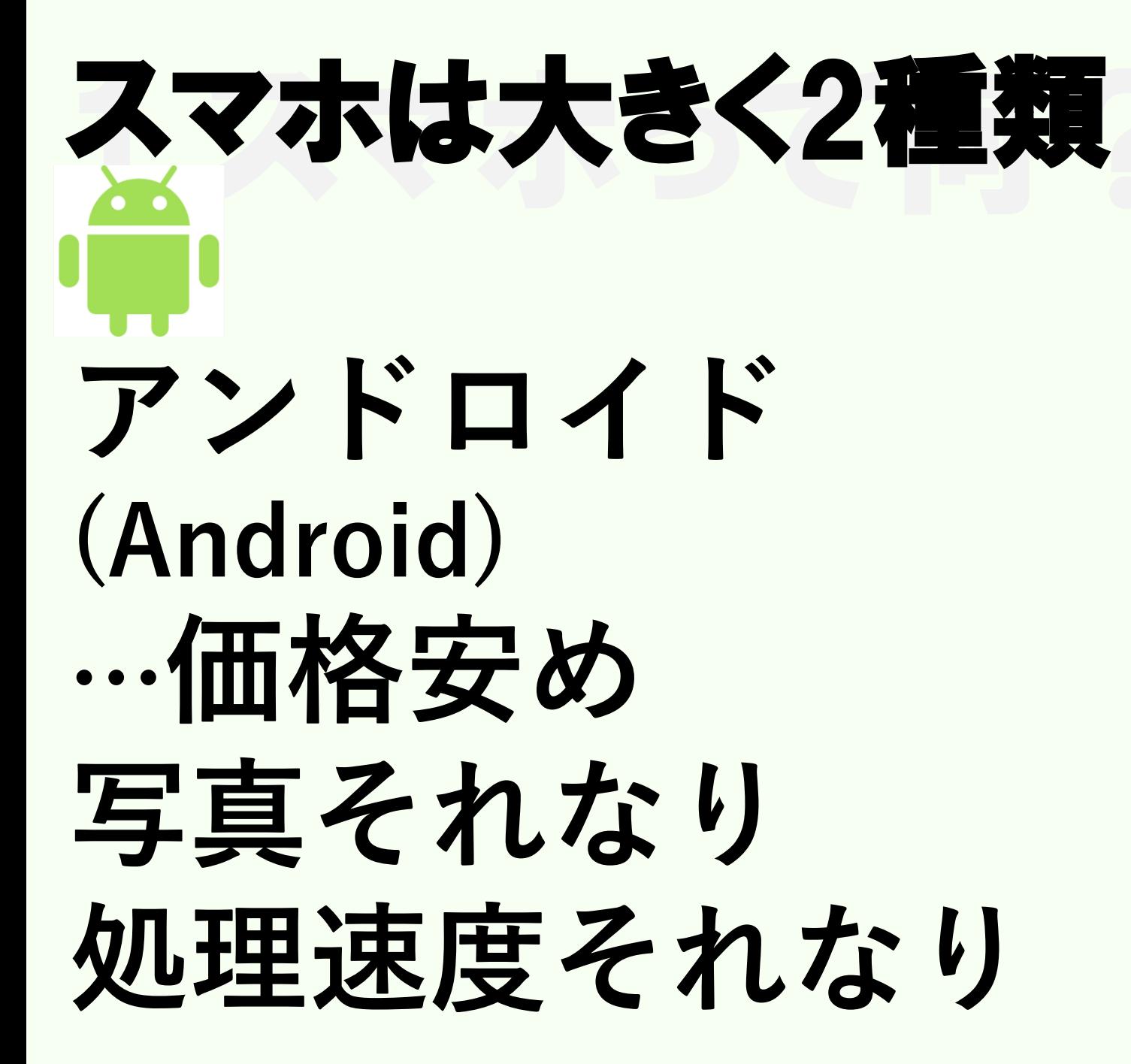

**アイフォン (iPhone) …価格高め 写真きれい 処理速度速め**

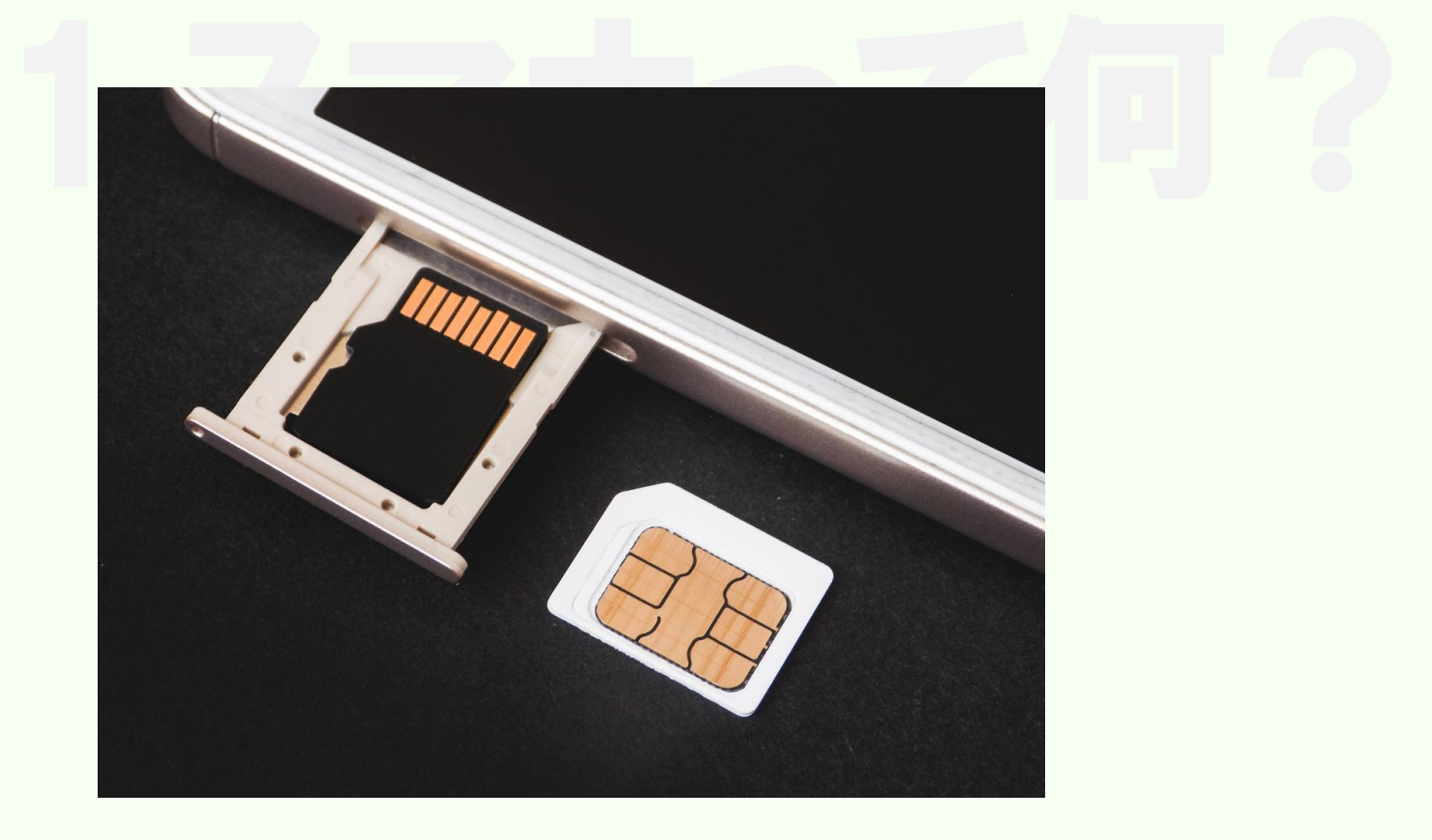

### **SIMカード…スマホ利用に不可欠 ⇒契約者の情報が記録されている**

### キャリアって?

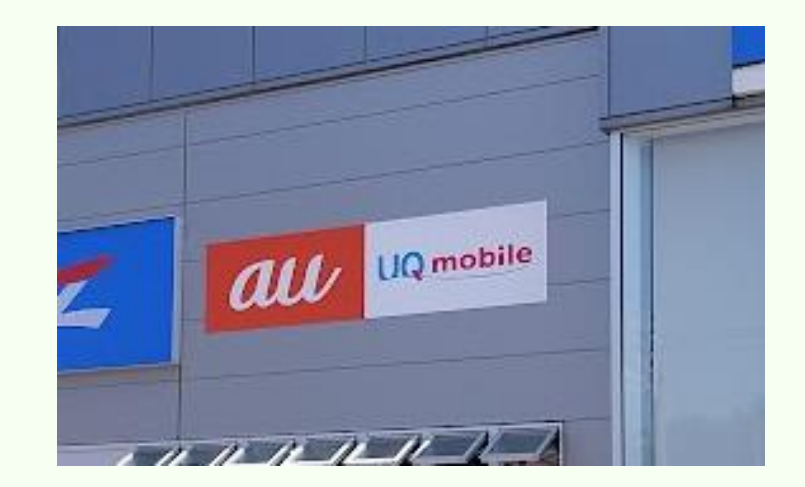

### …携帯電話会社のこと

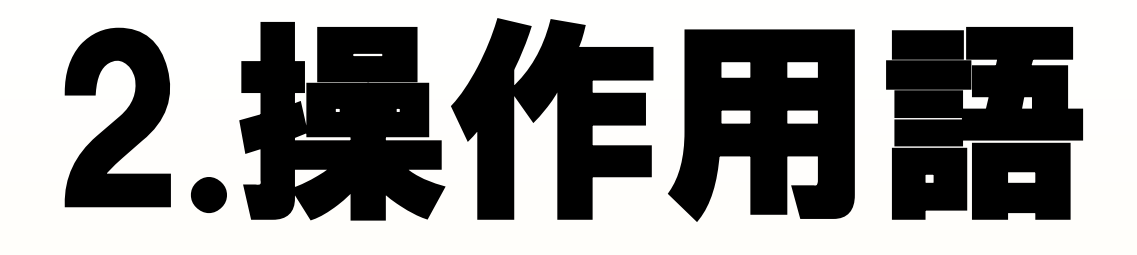

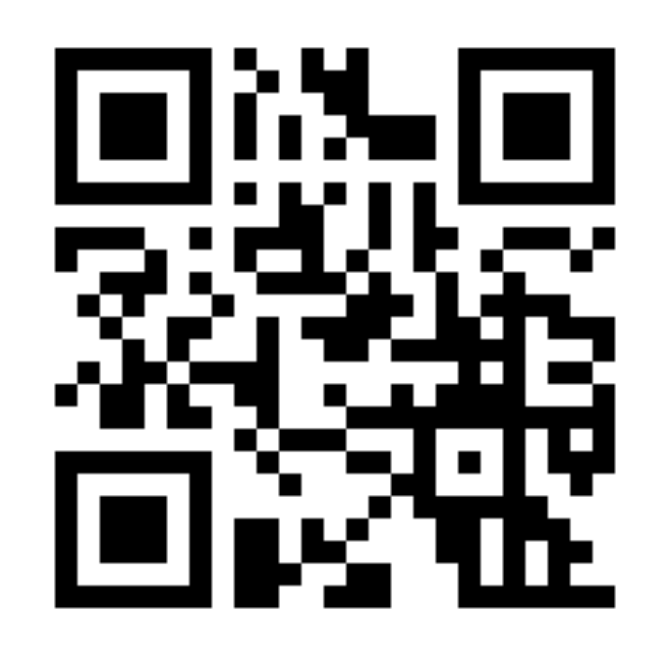

### **カメラを向けてみてください**

### **タップ(Tap)…1回押す。**

![](_page_9_Picture_1.jpeg)

![](_page_10_Picture_1.jpeg)

### **ダブルタップ(Dubble Tap) …すばやく2回押す。**

### **長押し…押しっぱなしにする。 だいたいは1秒くらい。**

![](_page_11_Picture_1.jpeg)

### **ドラッグ(Drag)… 押さえたまま引っぱって動かす**

![](_page_12_Picture_1.jpeg)

### **ピンチイン(Pinch in)… 内側に寄せてつまむこと**

### **ピンチアウト(Pinch out)…** つまんだで外側に指を開くこ

### **スワイプ(Swipe)… 触ったままゆっくりずらすこと**

### **フリック(Flick)… 素早く払ってずらすこと**

## 3.インターネット用語

### **インターネット回線… 電話線のようなもの。 サーバーと情報のやりとり**

![](_page_17_Picture_2.jpeg)

### **ブラウザ… インターネットを 見るための仕組み。**

**クローム (アンドロイド) (アイフォン)ク サファリ** 

### ホームページ…サミや絵 **看板や広告のようなもの ホームページ…文字や絵の集まり**

**ホームページが集まって インターネット**

### アプリ … 特定の動作のための仕組み。

### **LINE、Youtubeなどもアプリ**

 $\bigcup$ 

### アプリを使うためには **もらったり買う必要あり。**

# **⇒グーグルプレイ(アンドロイド) ⇒アップストア(アイフォン)** $\overrightarrow{A}$

### 3.インターネット用語 **もらったり買ったアプリは ダウンロードする必要あり**

### **ダウンロード… スマホの中に保存すること**

# ダウンロードしただけでは<br>使えない

### **インストール… ダウンロードしたものを スマホで使えるようにすること**

# <u>インストールしっぱなしでなく、</u><br>アップデートの必要あり

### **アップデート…新しくすること。 新しくしないと不具合につながる**

![](_page_25_Picture_0.jpeg)

### **ご清聴ありがとうございました**

![](_page_26_Picture_1.jpeg)